## Fichier:Support de tablette - Woodi Agencement atelier - 1.jpg

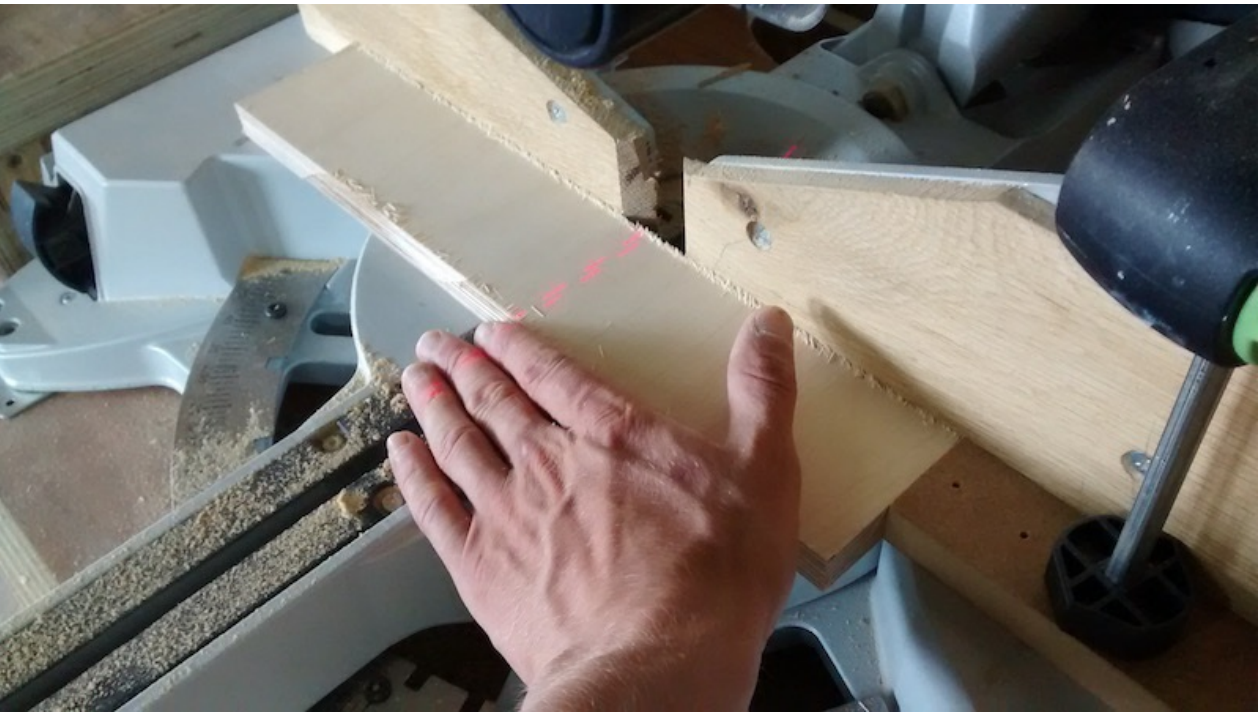

Pas de plus haute résolution disponible.

[Support\\_de\\_tablette\\_-\\_Woodi\\_Agencement\\_atelier\\_-\\_1.jpg](https://wikifab.org/images/0/06/Support_de_tablette_-_Woodi_Agencement_atelier_-_1.jpg) (800 × 449 pixels, taille du fichier : 99 Kio, type MIME : image/jpeg) Fichier téléversé avec MsUpload

## Historique du fichier

Cliquer sur une date et heure pour voir le fichier tel qu'il était à ce moment-là.

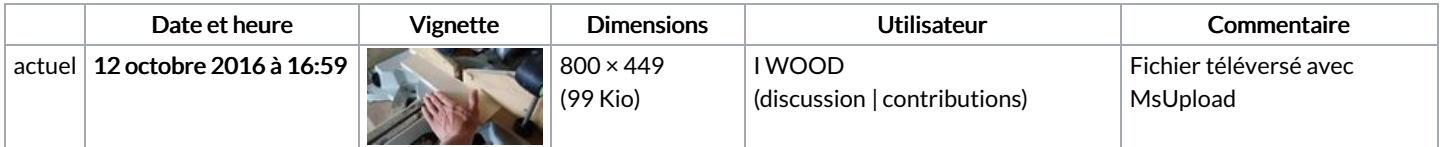

Vous ne pouvez pas remplacer ce fichier.

## Utilisation du fichier

Aucune page n'utilise ce fichier.

## Métadonnées

Ce fichier contient des informations supplémentaires, probablement ajoutées par l'appareil photo numérique ou le numériseur utilisé pour le créer. Si le fichier a été modifié depuis son état original, certains détails peuvent ne pas refléter entièrement l'image modifiée.

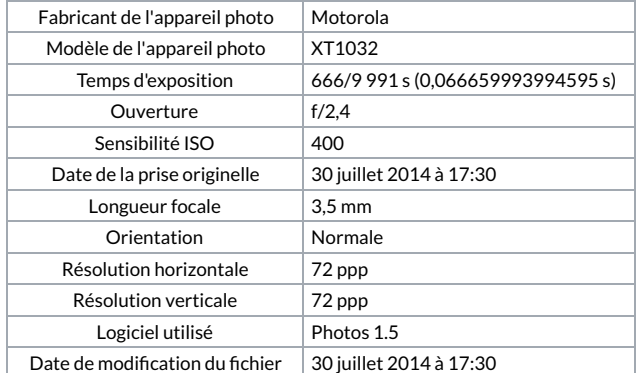

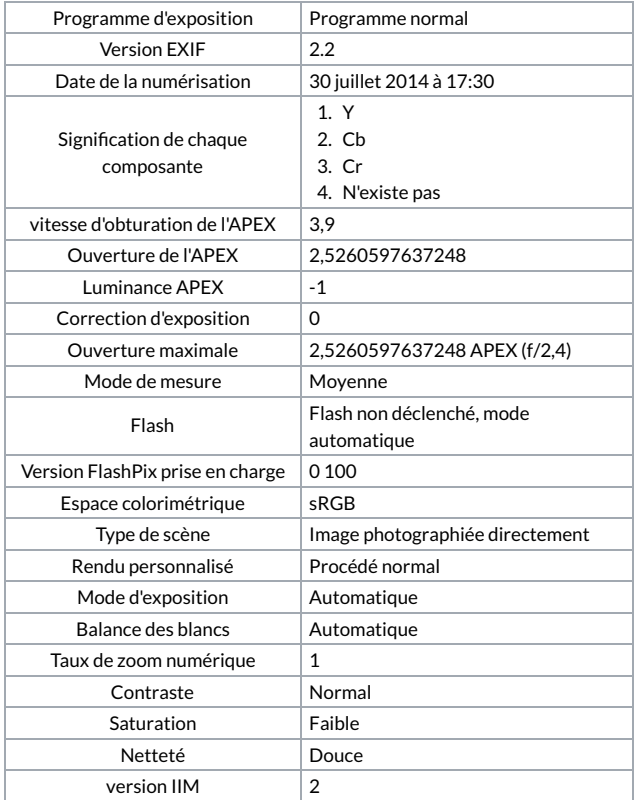